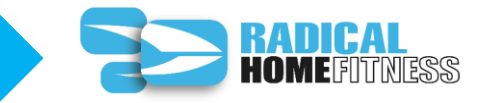

## **下記の閲覧ステップは、携帯デバイス、タブレット、パソコンなどすべて同様の閲覧方法となります。**

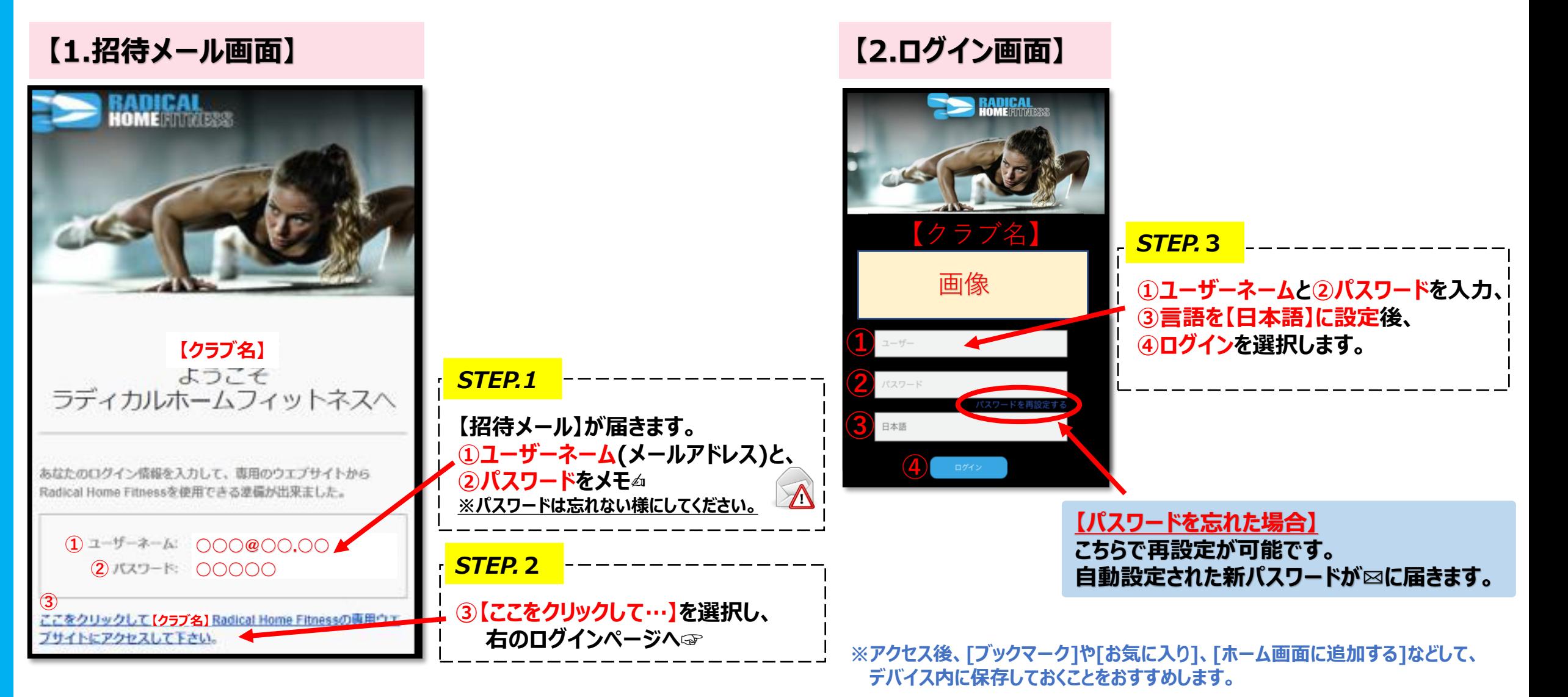

©Prime Education

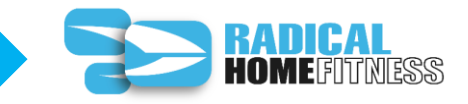

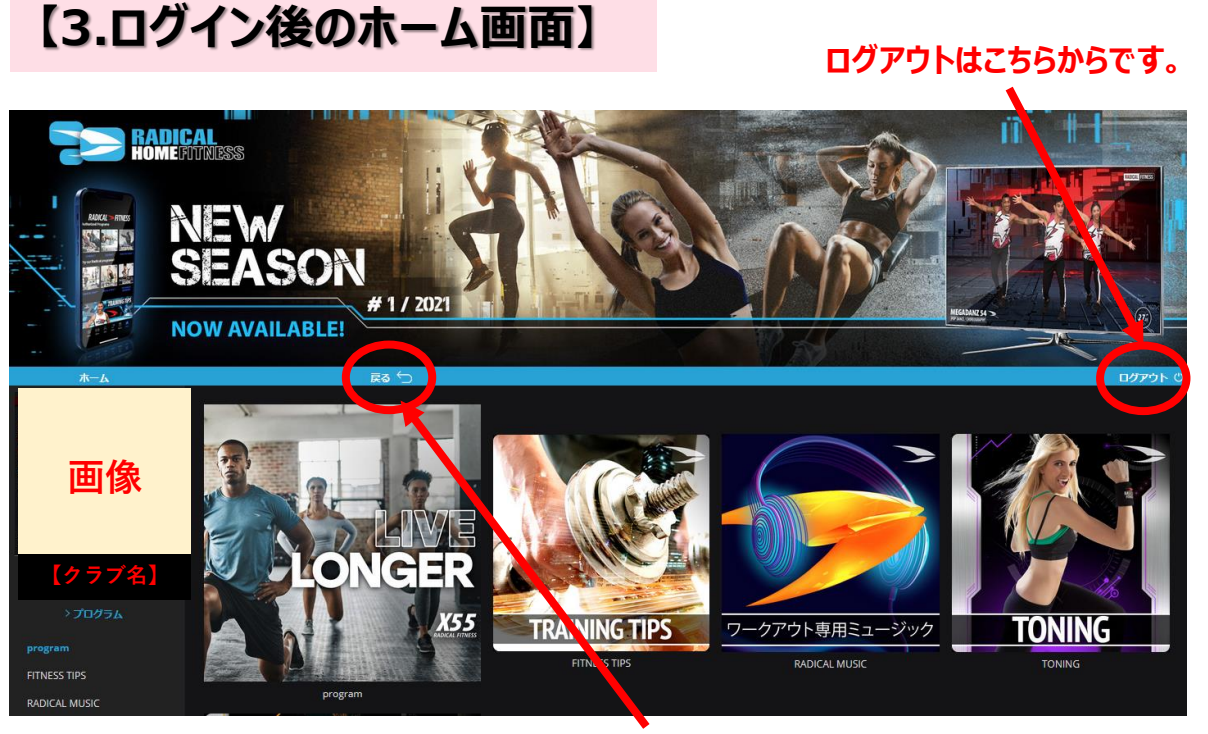

### **展開した画面を戻したい場合は、戻るを選択してください。**

**プログラムのカテゴリーが、表示されます。スクロールしてご覧ください。**

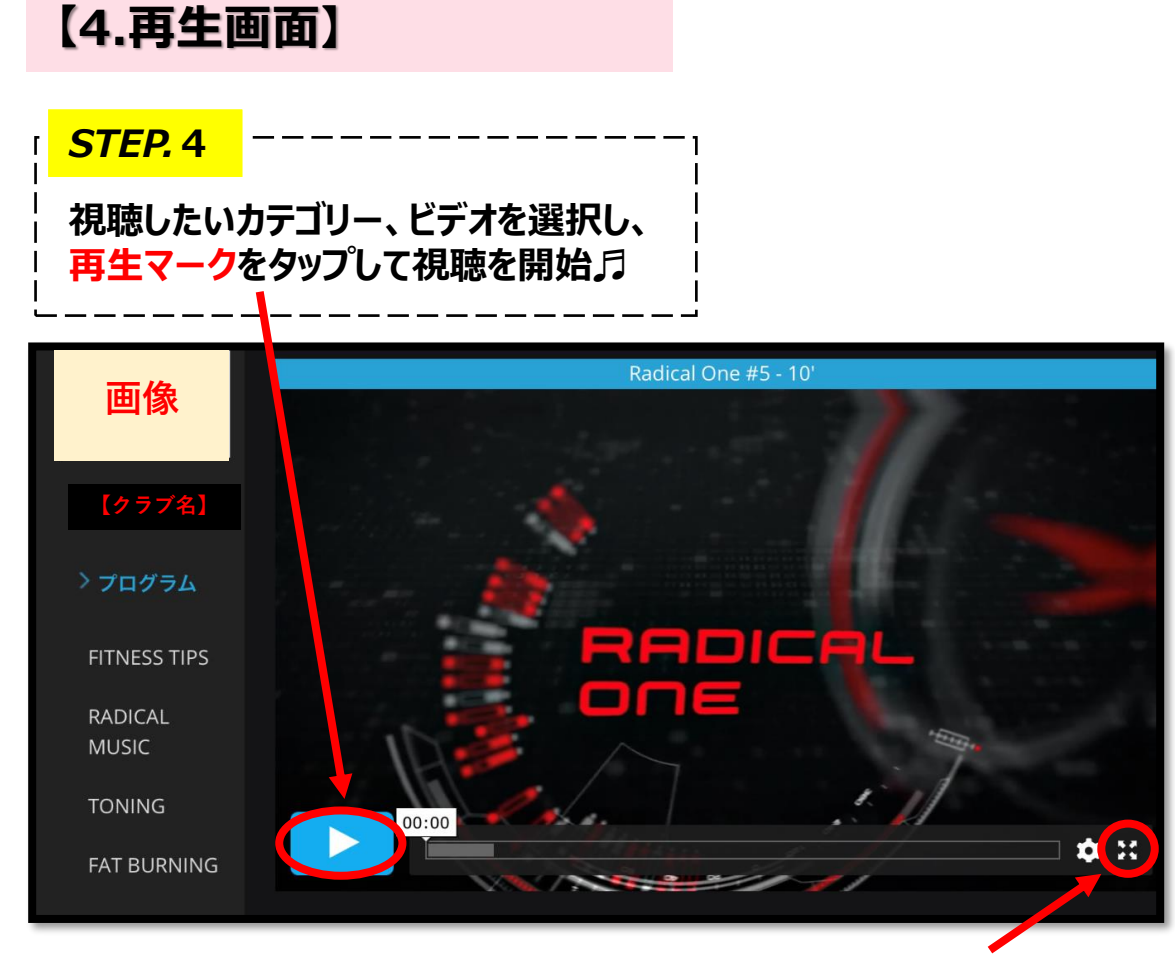

#### **ビデオをフルスクリーンで視聴するには、ここをタップ。**

**スマートフォンやタブレットを使用の際は、機器を横向きにして、フルスクリーンでご覧ください!**

©Prime Education

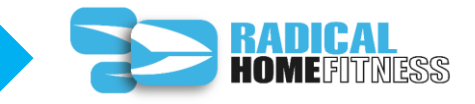

## **あすウェルオンラインのマイページ上でご変更ください。 翌営業日以降に、再度招待メールをお送りします。 (パスワードが変わります)**

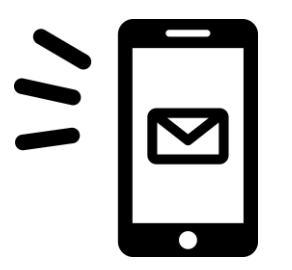

### **■通信に関する注意(免責)事項**

**動画再生や視聴には、大量のデータ(パケット)通信を行うため、通信料が発生します。 データ通信料が一定の基準に達した時点で、通信会社での通信速度制限が行われることがあります。 スマートフォンやタブレットでご視聴の場合は、Wi-Fi環境でのご利用を推奨します。**

アクセスが集中した場合やメンテナンス時は、映像をスムーズに視聴できない場合がございます。 **時間をおいてから再度アクセスをお願いします。**

# **ラディカルホームフィットネスで、STAY HOMEが充実しますように!**

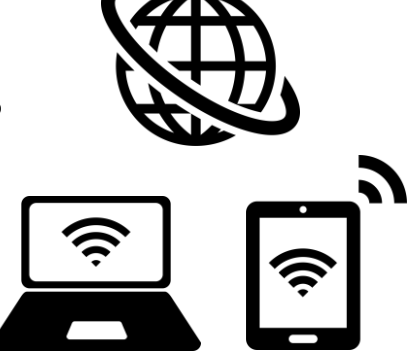